### **PYTHON – NAPISY – SZYFROWANIE – SORTOWANIE (24)**

*Praca z łańcuchami tekstowymi (napisami) jest kluczowa podczas obróbki danych. Dostęp do pojedynczych znaków realizujemy za pomocą indeksowania [] Znaki w łańcuchu zaczynamy zliczać od zera Bardzo pomocne podczas indeksowania są pętla FOR i polecenie RANGE Rozszerzone indeksowanie ma postać napis[od: do: kolejność] Liczby dodatnie oznaczają zwykłą kolejność, liczby ujemne indeksowanie od końca*

### **Indeksowanie (3)**

- Do zmiennej OS przypisz swoje nazwisko i imię
- Wpisz i uruchom poniższe polecenia

```
komentarzy nie musisz wpisywać
print (OS[0]) \# pierwszy znak - indeks zero L
print (OS[0:3]) # od pierwszego do trzeciego
                                                  Lib
print(OS[:3]) # trzy pierwsze znaki
                                                  Lib
print (OS[3:]) # od czwartego do końca
                                                  ront Wacław
print (OS[3:6]) # od czwartego do szóstego
                                                  ron
print(OS[-1]) # ostatni znak
                                                  w
print (OS[-3]) # trzeci od końca
                                                  l ¥
print(OS[-3:]) # trzy ostatnie znaki
                                                  lław
print(OS[-3:]) # trzy ostatnie znaki
                                                  l≹aw
print(OS[::2]) # co drugi znak
                                                  LbotWca
print (OS[::-1]) # napis wspak wałcaW<br>print (OS[::-2]) # co drugi znak ale od końca wła nri
                                                  wałcaW tnorbiL
• Wklej zrzut ekranu z programem i wynikami
```
# **Range (3)**

*Pętla iteracyjna FOR korzysta z polecenia RANGE, które jest listą zawierającą liczby. Rozszerzone polecenie ma postać range(od, do, kolejność)*

• Wpisz i uruchom poniższe polecenia *komentarzy nie musisz wpisywać*

```
for i in range (7): # [0,1,2,3,4,5,6]L
                                                                        t
   print(OS[i])# kolejne 7 znaków napisu OS
                                                                   i W n
                                                                   b a odl = len (OS)for i in range (8, d1):
                        # [8, 9, 10, 11, 12, 13]r c r
   print(OS[i])# od znaku o indeksie 8 do końca
                                                                   0 \t{1}nai
for i in range (6, -1, -1) : [6, 5, 4, 3, 2, 1, 0]print(OS[i])# od znaku o indeksie 6 do początku wspak t W L
```
• Wklej zrzut ekranu z programem i wynikami

# **Szyfr przestawny (3)**

*Ten typ szyfrowania polega na tym, że wszystkie znaki tekstu są zapisywane w innej kolejności. Najprostszym przykładem takiego szyfrowania jest pisanie wspak.*

**Napisz funkcję, która zamienia miejscami kolejne dwa znaki w napisie.**

• Wpisz i uruchom program

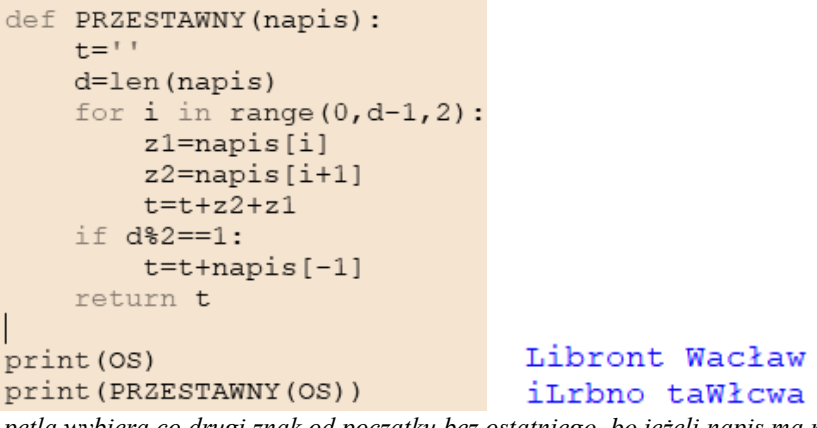

*pętla wybiera co drugi znak od początku bez ostatniego, bo jeżeli napis ma nieparzystą liczbę znaków, to ostatnia pętla spowoduje błąd – nie ma znaku o indeksie [i+1] dlatego na końcu sprawdzamy, czy napis ma nieparzystą liczbę znaków, za pomocą modulo 2 i doklejamy do wyniku końcowego ostatni znak napisu*

- Uruchom program ze swoim nazwiskiem i imieniem
- Wklej zrzut ekranu z programem i wynikami

# **Szyfr Cezar**

*Szyfr przestawieniowy, w którym każdy znak w napisie jest zastępowany przez inny, oddalony o stałą liczbę pozycji (tzw. klucz) w zestawie znaków (tzw. alfabecie) Nazwa szyfru pochodzi od Juliusza Cezara, rzymskiego wodza i polityka. Szyfrował on prywatną* 

*korespondencję do swoich przyjaciół, zapisaną po łacinie, używając szyfru przesuwającego z kluczem 3 W typowych zastosowaniach szyfr korzysta z tzw. tablicy kodów ASCII, my posłużymy się alfabetem*

# **Przesuwanie znaków (3)**

#### **ALF="AĄBCĆDEĘFGHIJKLŁMNŃOÓPQRSŚTUVWXYZŻŹaąbcćdeęfghijklłmnńoópqrsśtuvwxyzżź "** *UWAGA – zmienna ALF jest wpisana w postaci tekstu i będziesz ją mógł wkleić w swój program*

 $L$  11  $\pm$ 

w 11 Ć

• Wpisz funkcję i uruchom program

```
def PRZESUN(znak, klucz):
   ALF="AĄBCĆDEĘFGHIJKLŁMNŃOÓPQRSŚT
    d=len(ALF)poz=ALF.find(znak)
    poz=(poz+klucz) % d
   return ALF[poz]
```
print (OS[0], 11, PRZESUN(OS[0], 11))

#### *Funkcja PRZESUN*

*za pomocą polecenia find znajduje pozycję znaku w napisie ALF do pozycji dodaje klucz i wykonuje operację modulo jeżeli nowa pozycja jest dłuższa niż ALF, to zliczanie od początku alfabetu*

*funkcja zwraca znak z nowej pozycji alfabetu ALF*

Wiersz programu wypisuje pierwszą literę zmiennej OS, klucz i przesunięcie tej litery w alfabecie o klucz

• Napisz kolejną instrukcję, która wypisuje:

- ostatnią literę zmiennej OS,

- klucz równy Twojemu numerowi z dziennika

- przesunięcie tej litery o klucz
- Wklej zrzut ekranu z programem i wynikami

# **Cezar (3)**

• Wpisz funkcję i uruchom program

```
def CEZAR (napis, klucz):
    t ="
    for z in napis:
         t = t + PRZESUN(z, klucz)return t
                                 Libront Wacław
print (OS)
                                  11print (11)
                                  ŚqkźxvĄHdiltiĆ
print (CEZAR (OS, 11))
Funkcja CEZAR
   wybiera w pętli FOR kolejne znaki z napisu
   "wyliczony" zostaje nowy znak za pomocą funkcji PRZESUN
   nowe znaki sklejane są w łańcuch tekstowy
```
- Uruchom program ze swoim nazwiskiem i imieniem w zmiennej OS, klucz jest Twoim numer z dziennika
- Wklej zrzut ekranu z programem i wynikami

### **Sortowanie**

*Sortowanie, to zadanie polegające na uporządkowaniu zbioru danych względem jakiegoś klucza, na przykład alfabetycznie spisu książek w bibliotece lub według numerów uczniów w dzienniku. Bez posortowanych danych nie moglibyśmy szybko i sprawnie korzystać na przykład z zasobów Internetu Przyjmuje się, że prawie połowę czasu pracy komputera zajmuje porządkowanie danych, dlatego też bardzo ważna jest szybkość sortowania i zajętość pamięci, której potrzebuje algorytm sortujący.*

# **Liczby losowe (3)**

*Do testowania sortowania potrzebne są nieuporządkowane dane. Zamiast wpisywać je ręcznie posłużymy się generatorem liczb losowych.*

 $[9, 2, 2, 0, 0, 7, 5, 8, 5, 0, 1, 3, 9, 1, 2, 4, 0, 3, 1, 2]$ 

• Wpisz i uruchom program

```
def LOSUJ(ile, od, do):
    L = []for i in range(ile):
        L=L+[randint(od, do)]return L
```
print (LOSUJ(20,0,9))

 $[10, -3, -4, 5, -7, -9, 1, 6, -3, 1]$ *random import biblioteki z poleceniem randint – liczba losowa L=[] zmienna L jest pustą listą [nawiasy klamrowe] w pętli FOR doklejamy do listy L kolejne wylosowane liczby po uruchomieniu tworzona jest 20-elementowa lista z losowymi liczbami pomiędzy 0..9*

- Napisz kolejną instrukcję, która wypisuje 10 liczb z przedziału -10..10
- Wklej zrzut ekranu z programem i wynikami

### **Sortowanie bąbelkowe**

*Porównujemy dwa kolejne elementy listy. Jeżeli nie są uporządkowane, to zamieniamy je miejscami.* 

# **Bąbelek (3)**

• Wpisz i uruchom program

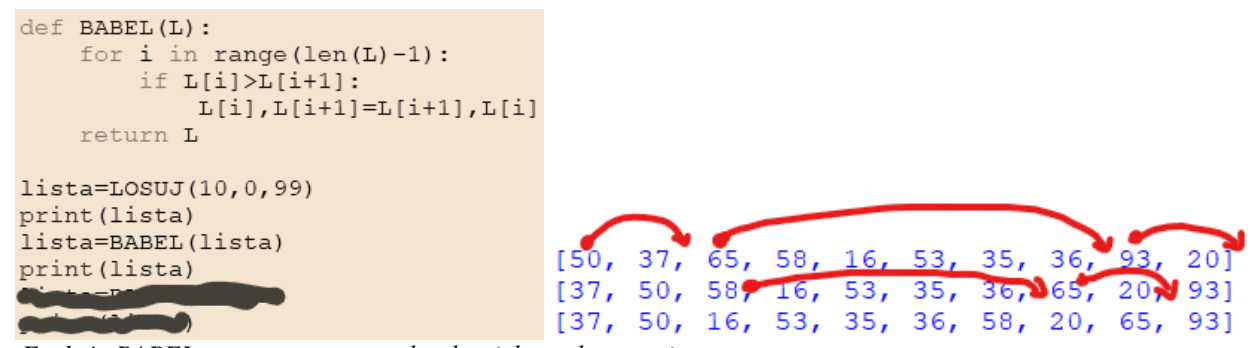

*Funkcja BABEL przesuwa w prawo każdy większy element niż następny Na koniec listy przesuwany jest element największy pętla bez ostatniego elementu jeżeli pierwszy jest większy od drugiego* 

*to zamiana miejscami dwóch leżących obok siebie elementów listy,* 

- Napisz instrukcje, które jeszcze raz wykonają "bąbelka" i wypiszą wynik na ekranie
- Wklej zrzut ekranu z programem i wynikami

# **Sortowanie (3)**

• Wpisz i uruchom program

```
def SORTUJ(L):
     for i in range (len(L)):
         L = BABEL(L)return {\bf L}lista = LoSUJ(10, 0, 99)print (lista)
                               [65, 75, 58, 35, 53, 11, 0, 54, 80, 94]sort=SORTUJ(lista)
                               [0, 11, 35, 53, 54, 58, 65, 75, 80, 94]print (sort)
Funkcja SORTUJ powtarza wiele razy "bąbelka"
   przesuwanie na koniec największego elementu
• Wklej zrzut ekranu z programem i wynikami
```